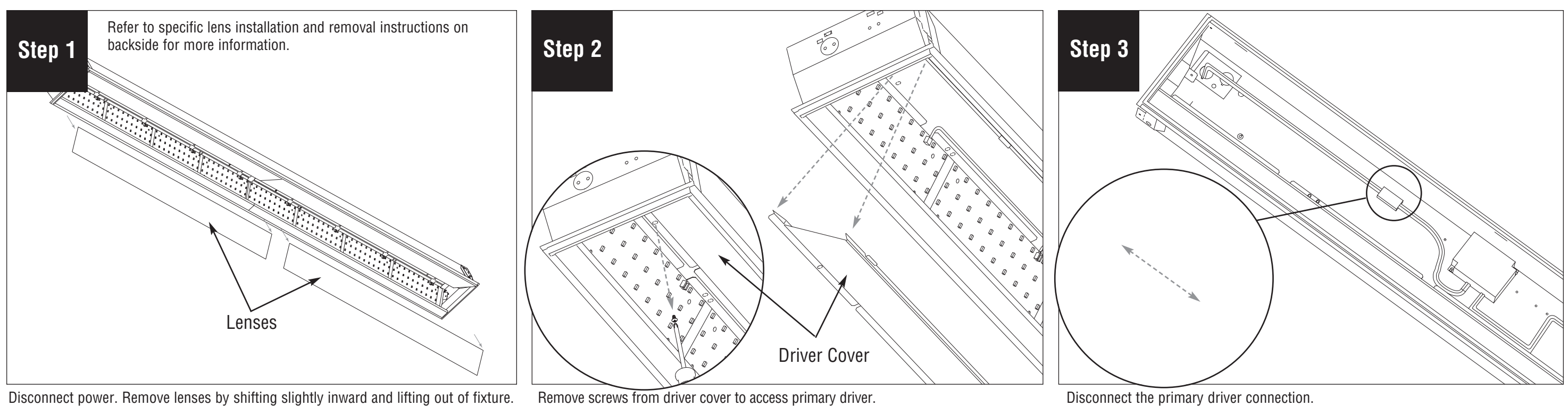

Unplug the connection between LED boards and driver.

Reconnect the primary driver connection. Replace the driver cover and secure

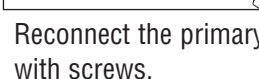

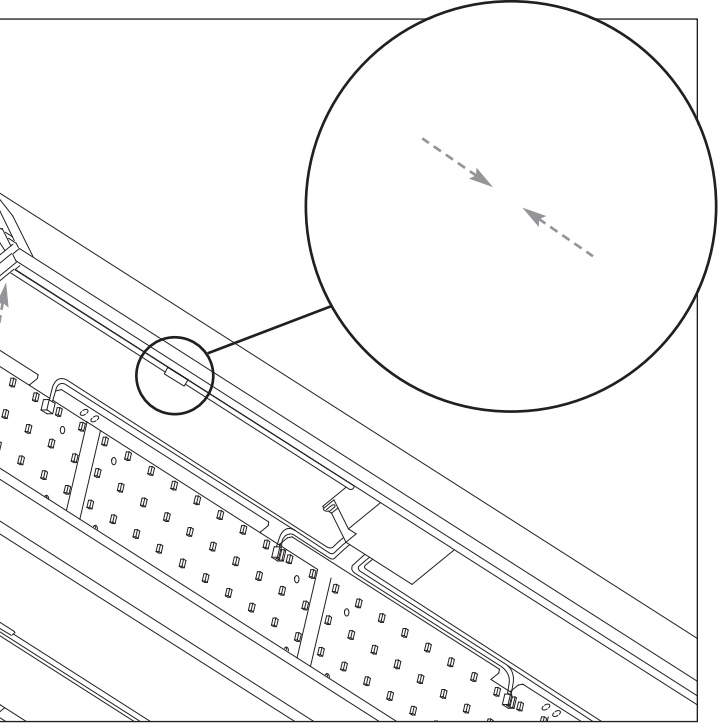

Remove (4) screws from LED board. Replace with new LED board and reconnect to driver.

**Step 4 Step 5 Step 6**

## **FINELITE® Better Lighting**

## **HPW LED Light Engine Replacement** Installation Instructions

**Note:** All power connections to be installed to

© 2018 FINELITE, INC. ALL RIGHTS RESERVED. Form 98120A. EFFECTIVE DATE: 12/05/18 Gently tip lens towards light engine. Lift lens upwards toward the inside of the fixture.

Starting at one end, carefully slide edge out of frame. Carefully lower lens into fixture.

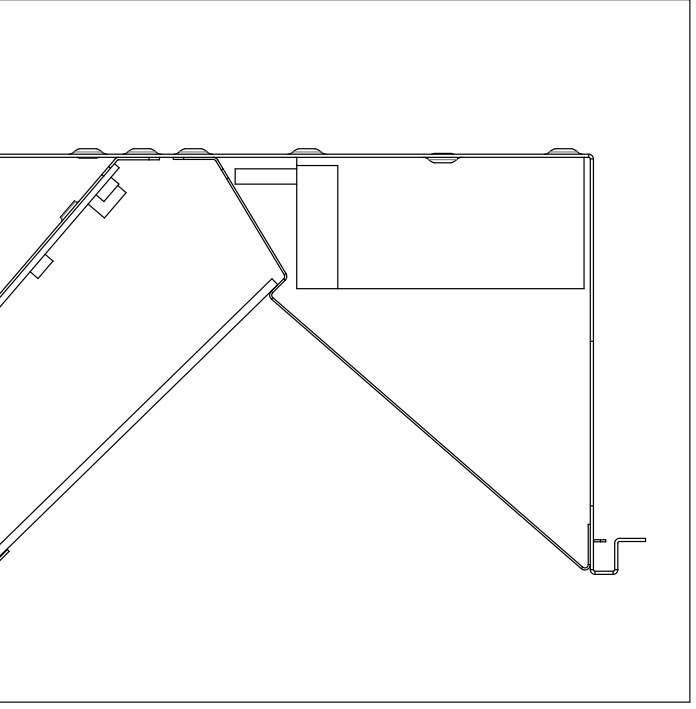

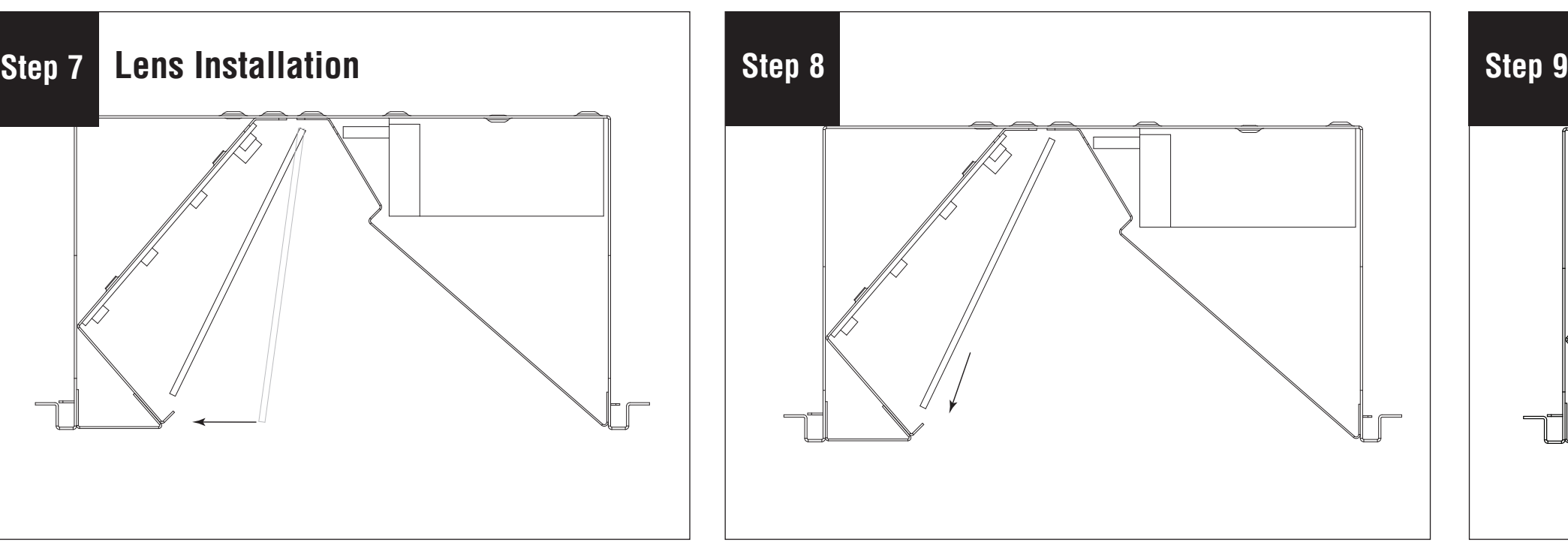

**Note:** All power connections to be installed to local/national codes by a Certified Electrician.

## **FINELITE®** Better Lighting

## **HPW LED Light Engine Replacement** Installation Instructions

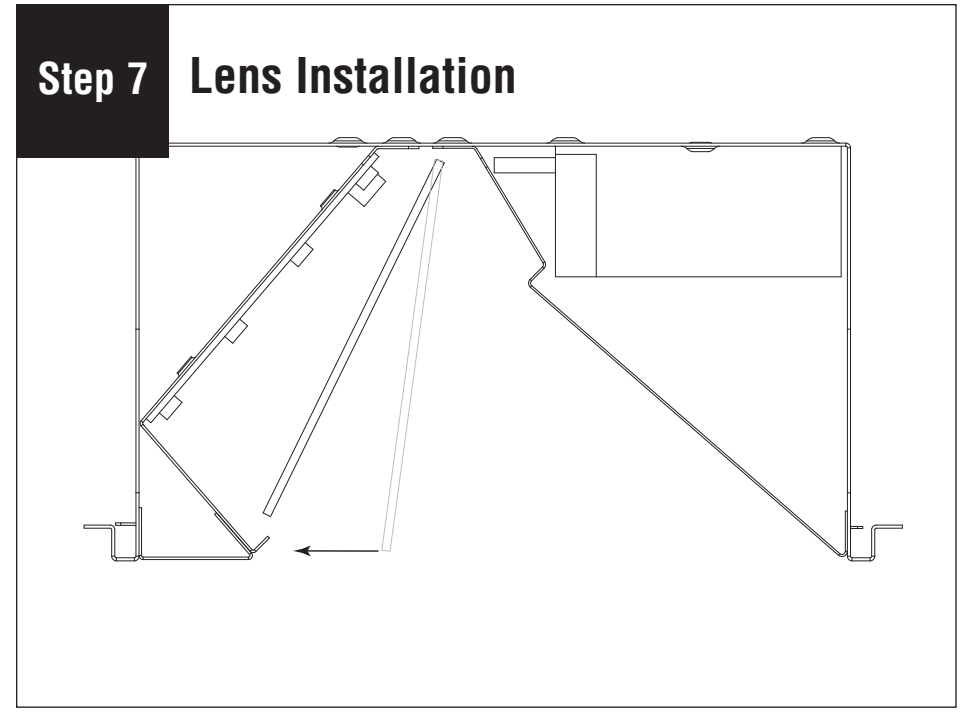

©